## Install Python version which is NOT available as system package

Did this on Server rose.inf.unibz.it ticket: #9012

- download source code from https://www.python.org/downloads/
- unpack: tar xfvJ python2.7.13.tar.xz
- 3. cd python2.7.13; mkdir /usr/local/python2713; ./configure -prefix=/usr/local/python2713
- 4. make
- 5. checkinstall (generates a \*.deb file and installs it. Make sure you name it python2.7.13 otherwise it collides with existing system package!)

```
./Doc/tools/templates/indexcontent.html
./LICENSE
./README
Copying files to the temporary directory...OK
Stripping ELF binaries and libraries...OK
Compressing man pages...OK
Building file list...OK
Building Debian package...OK
Installing Debian package...OK
Erasing temporary files...OK
Writing backup package...OK
0K
Deleting temp dir...OK
**************************************
Done. The new package has been installed and saved to
/tmp/Python-3.6.0/python3.6.0 3.6.0-1 amd64.deb
You can remove it from your system anytime using:
     dpkg -r python3.6.0
```

root@rose:/tmp/Python-3.6.0#

From:

https://wiki.inf.unibz.it/ - Engineering-Tech Wiki

Permanent link:

https://wiki.inf.unibz.it/doku.php?id=public:installpythonversion

Last update: 2019/01/16 10:03

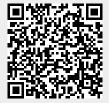

https://wiki.inf.unibz.it/ Printed on 2024/04/27 13:36